# **9. JEDNOCZYNNIKOWA ANALIZA WARIANCJI**

Jednoczynnikowa analiza wariancji wykorzystywana jest do sprawdzenia czy wybrana zmienna niezależna ma wpływ na zmienną zależną.

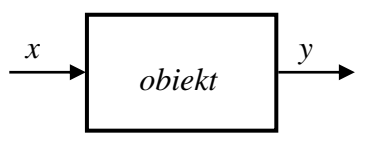

Załóżmy, że przeprowadzony został eksperyment wg. *planu randomizowanego kompletnego*. Plan taki zakłada, że:

- doświadczenia wykonywane są w losowej kolejności,
- wartości zmiennej niezależnej są z góry określone (liczba wartości jest uzależniona od rodzaju przeprowadzanego badania, wartości nazywane są poziomami, liczba poziomów może być dowolna).

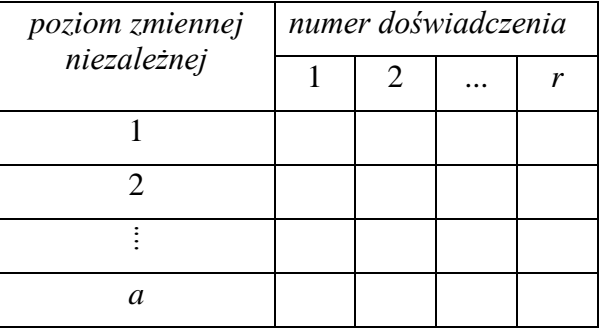

Dla wyników otrzymanych w eksperymencie można stworzyć model:

$$
y_{ij} = \mu_i + e_{ij}, \tag{1}
$$

gdzie: *yij* – wynik *j*–tej powtórki doświadczenia przeprowadzonego na *i*–tym poziomie; *μ<sup>i</sup>* – średnia wartość zmiennej wyjściowej dla *i*–tego poziomu; *i* = 1…*a*; *j* = 1…*r*; *eij* – błąd losowy zawierający wszystkie pozostałe składowe zmienności zmiennej wyjściowej (poza wpływem poziomu czynnika wejściowego), zakłada się, że  $E(e_{ii}) = 0$  więc  $E(y_{ii}) = \mu_i$ .

Oznaczając przez *μ* ogólną średnią zmiennej wyjściowej a przez *τ<sup>i</sup>* efekt *i*–tego poziomu czynnika:

$$
\mu_i = \mu + \tau_i,
$$

model (1) można zapisać jako:

$$
y_{ij} = \mu + \tau_i + e_{ij}.
$$
 (2)

Dodatkowo, zakłada się, że błędy mają rozkład normalny o tej samej wariancji *σ* 2 , tzn. *eij* ~ *N*(0, *σ*), a ze względu na to, że pomiary są przeprowadzane niezależnie również *eij* są niezależnymi zmiennymi losowymi.

#### *9.1. Jednoczynnikowa analiza wariancji – idea*

Badanie istotności wpływu dla modelu (1) można przeprowadzić testując hipotezę zerową:

$$
H_0: \mu_1=\mu_2=...=\mu_a
$$

wobec hipotezy alternatywnej

*H*<sub>1</sub>:  $\mu_i \neq \mu_j$  (co najmniej dla jednej pary  $(i, j)$ ).

Test taki można przeprowadzić badając *całkowitą zmienność zmiennej zależnej SST*. Można pokazać, że zmienność tą można dekomponować na *zmienność wyjaśnioną przyjętym modelem SS*<sup>τ</sup> (inaczej *zmienność międzygrupową*) i *zmienność niewyjaśnioną modelem SS<sup>e</sup>* (inaczej *zmienność wewnątrzgrupową*). Wprowadzając oznaczenia:

$$
y_i = \sum_{j=1}^r y_{ij}, \qquad \overline{y}_i = \frac{1}{r} y_i, \qquad y = \sum_{i=1}^a \sum_{j=1}^r y_{ij}, \qquad \overline{y} = \frac{1}{ar} y,
$$

*całkowita zmienność zmiennej zależnej SST*, mierzona jako suma kwadratów odchyleń tej zmiennej od średniej wartości z wszystkich obserwacji (*ang. total sum of squares*), może być wyznaczona jako:

$$
SS_{T} = \sum_{i=1}^{a} \sum_{j=1}^{r} \left( y_{ij} - \overline{y} \right)^{2} = \sum_{i=1}^{a} \sum_{j=1}^{r} \left( y_{ij} - \overline{y} + \overline{y}_{i} - \overline{y}_{i} \right)^{2} = \sum_{i=1}^{a} \sum_{j=1}^{r} \left( \overline{y}_{i} - \overline{y} \right) + \left( y_{ij} - \overline{y}_{i} \right)^{2} =
$$
  

$$
= \sum_{i=1}^{a} \sum_{j=1}^{r} \left( \overline{y}_{i} - \overline{y} \right)^{2} + \sum_{i=1}^{a} \sum_{j=1}^{r} \left( y_{ij} - \overline{y}_{i} \right)^{2} + \sum_{i=1}^{a} \sum_{j=1}^{r} 2 \left( \overline{y}_{i} - \overline{y} \right) \left( y_{ij} - \overline{y}_{i} \right) =
$$
  

$$
= r \sum_{i=1}^{a} \left( \overline{y}_{i} - \overline{y} \right)^{2} + \sum_{i=1}^{a} \sum_{j=1}^{r} \left( y_{ij} - \overline{y}_{i} \right)^{2} + 2 \sum_{i=1}^{a} \left( \overline{y}_{i} - \overline{y} \right) \sum_{j=1}^{r} \left( y_{ij} - \overline{y}_{i} \right)
$$

Dodatkowo, uwzględniając że:

$$
\sum_{j=1}^{r} (y_{ij} - \overline{y}_i) = \sum_{j=1}^{r} y_{ij} - \sum_{j=1}^{r} \overline{y}_i = y_i - \overline{y}_i = y_i - y_i = 0,
$$

otrzymuje się ostatecznie:

$$
SS_T = r \sum_{i=1}^{a} (\overline{y}_i - \overline{y})^2 + \sum_{i=1}^{a} \sum_{j=1}^{r} (y_{ij} - \overline{y}_i)^2.
$$

Zmienność całkowitą dają więc dwa składniki:

▪ *zmienność wyjaśniona przyjętym modelem SS*τ:

$$
SS_{\tau} = r \sum_{i=1}^{a} \left( \overline{y}_i - \overline{y} \right)^2, \tag{3}
$$

▪ *zmienność niewyjaśniona modelem SSe*:

$$
SS_e = \sum_{i=1}^{a} \sum_{j=1}^{r} \left( y_{ij} - \overline{y}_i \right)^2.
$$
 (4)

Wariancja zmiennej zależnej może być szacowana zarówno w oparciu o zmienność wyjaśnioną *SS*<sup>τ</sup> jak i zmienność niewyjaśnioną *SSe*.

Wyniki doświadczeń przeprowadzonych na *i*–tym poziomie zmiennej niezależnej pozwalają na oszacowanie wariancji zmiennej zależnej dla tego poziomu:

$$
s_i^2 = \frac{1}{r-1} \sum_{j=1}^r \left( y_{ij} - \overline{y}_i \right)^2.
$$

Wariancję całkowitą otrzymuje się obliczając średnią ważoną z wariancji obliczonych dla każdego z poziomów:

$$
s^{2} = \frac{(r-1)s_{1}^{2} + (r-1)s_{2}^{2} + \ldots + (r-1)s_{a}^{2}}{(r-1)+(r-1)+\ldots + (r-1)}.
$$

Łatwo zauważyć, że wariancja całkowita zmiennej zależnej może być obliczona ze *zmienności niewyjaśnionej modelem SS<sup>e</sup>* jako:

$$
s^2 = \frac{SS_e}{a(r-1)}.
$$

Zależność powyższa nazywana jest również średnim błędem kwadratowym *MS<sup>e</sup>* (*ang. mean square terror*). Pokazuje się, że niezależnie od prawdziwości hipotezy o równości średnich:

$$
E(MS_e) = \sigma^2.
$$

Wariancję całkowitą zmiennej zależnej można również szacować w oparciu o *zmienność międzygrupową*:

$$
MS_{\tau} = \frac{SS_{\tau}}{a-1} = \frac{r\sum_{i=1}^{a} (\overline{y}_{i} - \overline{y})^{2}}{a-1}.
$$

Jeżeli hipoteza o równości średnich  $\mu_1 = \mu_2 = ... = \mu_a$  jest prawdziwa to:

$$
E(MS_{\tau}) = \sigma^2,
$$

a jeżeli jest fałszywa to:

$$
E(MS_{\tau}) = \sigma^2 + \frac{r}{a-1} \sum_{i=1}^{a} \tau_i.
$$

Istotność wpływu poziomu czynnika wejściowego można więc zbadać porównując wariancje: *MS<sup>τ</sup>* i *MSe*. Do porównania wykorzystywana jest zmienna:

$$
F = \frac{MS_{\tau}}{MS_{e}} = \frac{SS_{\tau}}{a - 1} / \frac{SS_{e}}{N - a},
$$

gdzie: *N = ar*.

Jeżeli hipoteza zerowa *H*<sup>0</sup> o równości średnich (tzn. o braku istotności wpływu zmiennej niezależnej) jest:

- **•** prawdziwa to zmienna  $F = 1$ .
- fałszywa to zmienna  $F > 1$ .

Test o równości średnich można więc zastąpić testem o równości wariancji, w teście tym wyznaczany jest prawostronny obszar krytyczny.

Przy założeniu prawdziwości hipotezy  $H_0$  statystyki:

$$
\frac{SS_e}{\sigma^2} \sim \chi^2 (N - a), \qquad \frac{SS_{\tau}}{\sigma^2} \sim \chi^2 (a - 1).
$$

statystyka *F* ma więc rozkład *F* o  $v_1 = (a - 1)$  i  $v_2 = (N - a)$  stopniach swobody, tzn.:

$$
F \sim F(a-1, N-a)
$$

# *Przykład 1.\**

Należy zbadać wpływ mocy reaktora plazmowego na szybkość trawienia płytek krzemowych. Planując eksperyment zdecydowano o wyborze 4 poziomów mocy: 160, 180, 200 i 220W i 5 doświadczeń dla każdego z ustalonych poziomów mocy.

Po zaplanowaniu eksperymentu i ustaleniu<sup>†</sup> kolejności prowadzenia poszczególnych doświadczeń wyniki uzyskanych szybkości trawienia w [Å/*min*] zapisano w tablicy:

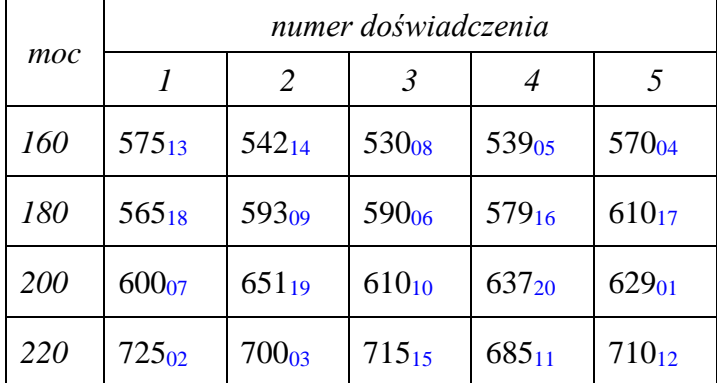

# *Rozwiązanie*

 $y = 2756 + 2937 + 3127 + 3535 = 12355$ ,  $\bar{y} = 12355/(4 \cdot 5) = 617,75$ ,

Zmienność wyjaśnioną i niewyjaśnioną wyznacza się jako:

$$
SS_{\tau} = r \sum_{i=1}^{a} (\overline{y}_{i} - \overline{y})^{2} = 5((551, 2 - 617, 75)^{2} + (587, 4 - 617, 75)^{2} + ... + (707 - 617, 75)^{2}) = 66870,55,
$$

 $\overline{a}$ 

<sup>\*</sup> Montgomery D. C., *Design and Analysis of Experiments*, Wiley, 2012

<sup>†</sup> przygotowano w Excelu arkusz przypisując każdemu doświadczeniu losową liczbę, po uporządkowaniu liczb otrzymano kolejność doświadczeń, indeksy dolne w tablicy z wynikami odpowiadają uzyskanej kolejności przeprowadzania doświadczeń

$$
SS_e = \sum_{i=1}^{a} \sum_{j=1}^{r} (y_{ij} - \overline{y}_i)^2 = (575 - 551.2)^2 + (542 - 551.2)^2 + \dots + (685 - 707)^2 + (710 - 707)^2 = 5339.2,
$$

Wartość statystyki testowej otrzymuje się po obliczeniach:

$$
MS_e = SS_e/(N-a) \approx 5339.2/16 \approx 333.7, \qquad MS_\tau = SS_\tau/(a-1) \approx 66870.55/3 \approx 22290.18,
$$
  

$$
F_n = MS_\tau / MS_e = 22290.18/333.7 \approx 66.8,
$$

 $D$ la *poziomu istotności*  $\alpha = 0.05$  granica *prawostronnego obszaru krytycznego* wynosi:

$$
F_{\alpha} = F_{F(3,16)}^{-1}(1 - 0.05) \approx 3.24,
$$

podobnie graniczny poziom istotności otrzymuje się jako:

$$
p-value = 1 - F_{F(3,16)}(66,8) \approx 2,88 \cdot 10^{-9}.
$$

Wartość statystyki testowej leży wewnątrz *obszaru krytycznego* (*Fn*>*Fα*) hipotezę *H*<sup>0</sup> należy więc odrzucić. Podobnie, przyjęty *poziom istotności* jest większy od *granicznego* (*α* > *p–value*) – hipoteza *H*<sup>0</sup> musi zostać odrzucona na rzecz hipotezy alternatywnej.

Z przeprowadzonej analizy wynika, że poziomy czynnika wejściowego w istotny sposób wpływają na wartość zmiennej zależnej.

#### *9.2. Jednoczynnikowa analiza wariancji – sprawdzanie założeń*

W analizie wariancji zakłada się, że błędy *eij* są niezależnymi zmiennymi losowymi o rozkładzie normalnym, tzn.  $e_{ij} \sim \mathcal{N}(0, \sigma)$ .

Sprawdzanie założeń analizy sprowadza się więc do kontroli:

- typu i niezależności rozkładu błędów,
- jednorodności wariancji (wariancje błędów na każdym poziomie eksperymentu powinny być równe).

Błędy *eij* nazywane są też *resztami* (*ang. residual*) i reprezentują różnice pomiędzy wartościami obserwowanymi  $y_{ij}$  a wartościami otrzymywanymi z wykorzystywanego modelu  $\hat{y}_{ij}$ :

$$
e_{ij} = y_{ij} - \hat{y}_{ij}.
$$

Wartości  $\hat{y}_{ij}$  szacują wartość obserwacji  $y_{ij}$  i są obliczane jako:

$$
\hat{y}_{ij} = \frac{\hat{\mu} + \hat{\tau}_i}{\frac{\overline{y}}{y} + (\overline{y}_i - \overline{y})}
$$

Kontrola założeń może być przeprowadzana graficznie:

- wykresy normalności (sprawdzanie założeń o normalności rozkładu),
- wykresy reszt w funkcji numeru doświadczenia (sprawdzanie niezależności),
- wykresy reszt w funkcji wartości przewidywanych z modelu (sprawdzanie jednorodności wariancji).

30

*Przykład 1. cd.* Po wyznaczeniu reszt

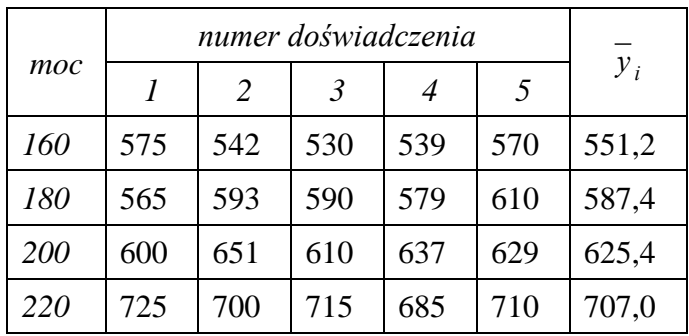

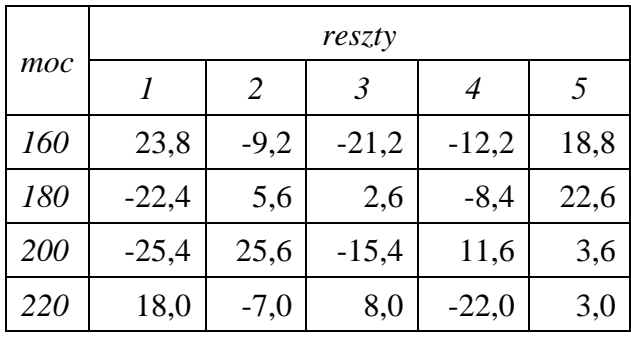

można narysować:

- a) wykres normalności,
- b) wykres reszt w funkcji numeru doświadczenia,
- c) wykres reszt w funkcji wartości przewidywanych z modelu.

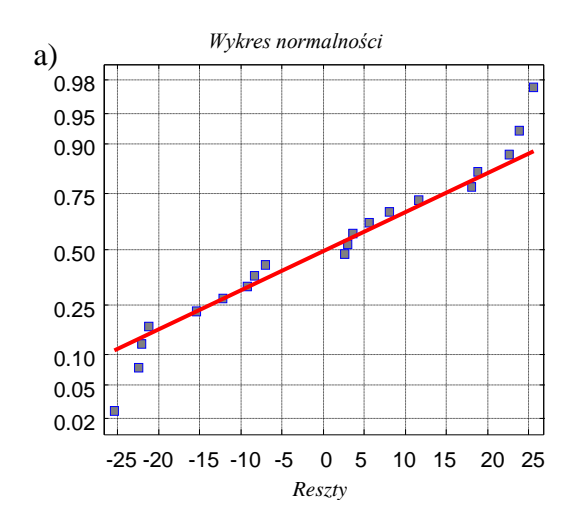

b) 20 Г 10 0 -10 -20 -30 0 2 4 6 8 10 12 14 16 18 20 c)30  $\blacksquare$ Ō. 20 Ē п 10  $\blacksquare$  $\frac{\mathbf{u}}{\mathbf{u}}$  $\blacksquare$  $\overline{0}$  $\blacksquare$  $\blacksquare$ -10 -20  $\blacksquare$ -30 551,2 587,4 625,4 707

Z analizy wykresów wynika, że:

a) rozkład reszt jest w przybliżeniu rozkładem normalnym,

- b) nie widać wpływu kolejności przeprowadzania doświadczeń założenie o niezależności błędów nie zostało naruszone (doświadczenia były przeprowadzane w losowej kolejności),
- c) założenie o jednorodności wariancji zostało naruszone.

#### *9.2.1. Sprawdzanie założeń: test Levene'a*

*Test Levene'a* – test statystyczny wykorzystywany do sprawdzenia czy wariancja w próbach jest równa. Dla potrzeb testu wyznaczane są wartości bezwzględne odchyleń zmiennej zależnej od średnich grupowych:

$$
d_{ij} = \Big| y_{ij} - \overline{y}_i \Big|.
$$

Weryfikacja hipotezy o jednorodności wariancji sprowadza się do przeprowadzenia *analizy wariancji* dla zmiennej *d*. Wyznaczane są więc zmienności:

$$
SS_{\tau} = r \sum_{i=1}^{a} \left( \overline{d}_i - \overline{d} \right)^2, \qquad MS_{\tau} = \frac{SS_{\tau}}{a-1},
$$
  

$$
SS_e = \sum_{i=1}^{a} \sum_{j=1}^{r} \left( d_{ij} - \overline{d}_i \right)^2, \qquad MS_e = \frac{SS_e}{N-a},
$$

i wyznaczana jest statystyka *testowa Levene'a*:

$$
F = \frac{MS_{\tau}}{MS_e} = \frac{SS_{\tau}}{a - 1} / \frac{SS_e}{N - a}.
$$

Przy założeniu prawdziwości hipotezy o jednorodności wariancji, powyższa zmienna ma rozkład *F* o  $v_1 = (a - 1)$  i  $v_2 = (N - a)$  stopniach swobody. Obszar krytyczny w teście wyznaczany jest jako prawostronny.

#### *9.2.2. Sprawdzanie założeń: test Browna–Forsytha*

Pomysł *Levene'a* zmodyfikowali *Brown i Forsyth*, którzy bezwzględne odchylenia zmiennej zależnej od średnich grupowych wyznaczyli w oparciu o *medianę* ( *y<sup>i</sup>* − *~ mediana obserwacji na i–tym poziomie*):

$$
d_{ij} = |y_{ij} - \tilde{y}_i|.
$$

Uwaga! Uznaje się, że *test Browna–Forsytha* jest bardziej *odporny na odstępstwa od rozkładu normalnego*.

### *Przykład 1. test Levene'a*

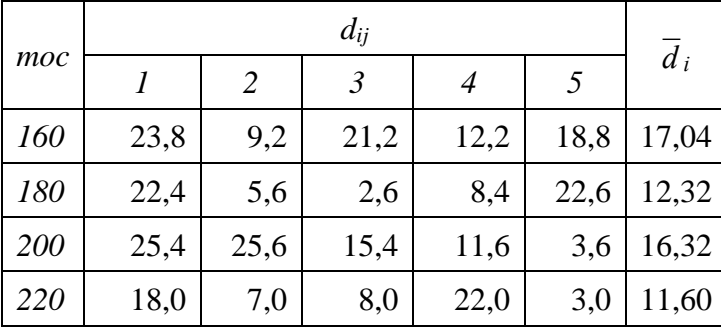

## *Rozwiązanie*

 $\overline{d}$  = 23,8 + 9,2 + ... + 3,0 = 286,4, $\overline{d}$  = 286,4/(4 · 5) = 14,32,

Zmienność wyjaśnioną i niewyjaśnioną wyznacza się jako:

$$
SS_{\tau} = r \sum_{i=1}^{a} (\overline{d}_{i} - \overline{d})^{2} = 5((17, 04 - 14, 32)^{2} + ... + (11, 6 - 14, 32)^{2}) \approx 113,984,
$$
  
\n
$$
SS_{e} = \sum_{i=1}^{a} \sum_{j=1}^{r} (d_{ij} - \overline{d}_{i})^{2} = (23,8 - 17, 04)^{2} + ... + (3 - 11, 6)^{2} \approx 1123,97,
$$

Wartość statystyki testowej otrzymuje się po obliczeniach:

$$
MS_{\tau} = SS_{\tau}/(a-1) \approx 113,984/3 \approx 37,99, \qquad MS_{e} = SS_{e}/(N-a) \approx 1123,97/16 \approx 70,25,
$$

$$
F_{n} = MS_{\tau}/MS_{e} = 37,99/70,25 \approx 0.54
$$

 $D$ la *poziomu istotności*  $\alpha = 0.05$  granica *prawostronnego obszaru krytycznego* wynosi:

$$
F_{\alpha} = F_{F(3,16)}^{-1} (1 - 0.05) \approx 3.24,
$$

podobnie graniczny poziom istotności otrzymuje się jako:

$$
p-value = 1 - F_{F(3,16)}(0.54) \approx 0.66.
$$

Wartość statystyki testowej leży poza *obszarem krytycznym* (*Fn*<*Fα*) nie ma więc podstaw do odrzucenia hipotezy *H*0. Podobnie, przyjęty *poziom istotności* jest mniejszy od *granicznego* (*α* < *p–value*) – hipoteza *H*<sup>0</sup> nie może zostać odrzucona.

Z przeprowadzonej analizy wynika, że nie ma podstaw do odrzucenia hipotezy o jednorodności wariancji - założenie o jednorodności wariancji nie zostało więc naruszone.

# *Przykład 1. test Browna–Forsytha*

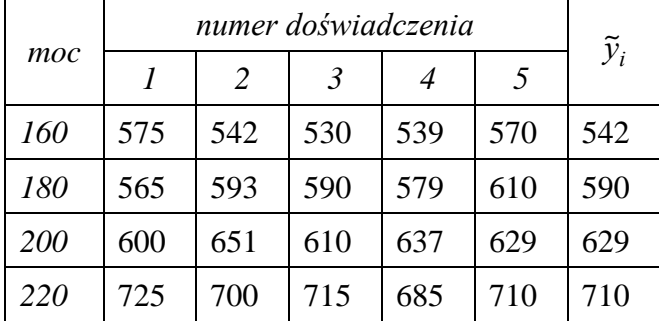

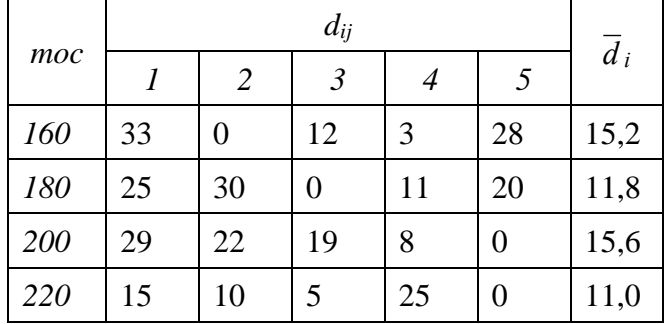

# *Rozwiązanie*

$$
\overline{d} = 33 + 0 + ... + 25 + 0 = 268,
$$
  $\overline{d} = 286,4/(4\cdot 5) = 13,4,$ 

Zmienność wyjaśnioną i niewyjaśnioną wyznacza się jako:

$$
SS_{\tau} = r \sum_{i=1}^{a} (\overline{d}_{i} - \overline{d})^{2} = 5((15.2 - 13.4)^{2} + ... + (11 - 13.4)^{2}) \approx 82.0,
$$
  

$$
SS_{e} = \sum_{i=1}^{a} \sum_{j=1}^{r} (d_{ij} - \overline{d}_{i})^{2} = (33 - 15.2)^{2} + ... + (0 - 11)^{2} \approx 2232.8.
$$

Wartość statystyki testowej otrzymuje się po obliczeniach:

$$
MS_{\tau} = SS_{\tau}/(a-1) \approx 82/3 \approx 27,33 \qquad MS_e = SS_e/(N-a) \approx 2232,8/16 \approx 139,55,
$$
  

$$
F_n = MS_{\tau}/MS_e = 27,33/139,55 \approx 0,196.
$$

 $D$ la *poziomu istotności*  $\alpha = 0.05$  granica *prawostronnego obszaru krytycznego* wynosi:

$$
F_{\alpha} = F_{F(3,16)}^{-1}(1 - 0.05) \approx 3.24,
$$

podobnie graniczny poziom istotności otrzymuje się jako:

$$
p-value = 1 - F_{F(3,16)}(0,196) \approx 0,898,
$$

Wyniki testu *Browna–Forsytha* są w tym przypadku identyczne jak w przypadku testu *Levene'a*, tzn.: wartość statystyki testowej leży poza *obszarem krytycznym* (*Fn*<*Fα*), przyjęty *poziom istotności* jest mniejszy od *granicznego* (*α* < *p–value*) – hipoteza *H*<sup>0</sup> nie może zostać odrzucona, czyli nie ma podstaw do odrzucenia hipotezy o jednorodności wariancji.

### *9.3. Testy post-hoc*

*Testy post*–*hoc (po fakcie)* wykonywane są po stwierdzeniu istotności wpływu zmiennej niezależnej na zmienną zależną. Celem testów jest określenie, które poziomy zmiennej zależnej różnią się od siebie w sposób istotny.

Badanie istotności można weryfikując *hipotezy parametryczne* postaci:

$$
H_0: \mu_i = \mu_j \qquad H_1: \mu_i \neq \mu_j,\tag{5}
$$

Testy takie powinny być jednak stosowane tylko pod warunkiem, że były wykonane tylko dwie próby – *testy post-hoc* biorą pod uwagę fakt, że pobranych zostało więcej prób. Najprostszym testem z tej grupy jest *test NIR Fishera.* 

#### *9.3.1. Testy post-hoc – test NIR Fishera*

*Test NIR Fishera (test Najmniej Istotnych Różnic, ang. LSD* – *Least Significant Difference).* W teście do weryfikacji hipotezy o równości średnich *μ<sup>i</sup>* oraz *μ<sup>j</sup>* wykorzystywana jest zmienna o rozkładzie  $t$  *- Studenta* o  $(N - a)$  stopniach swobody:

$$
t = \frac{y_i - y_j}{\sqrt{\frac{2}{r}MS_e}}.
$$

W teście wariancja zmiennej zależnej szacowana jest w oparciu o wyniki wszystkich prób (w obliczeniach wykorzystywany jest średni błąd kwadratowy *MSe*) a nie tylko w oparciu o wyniki pomiarów otrzymane dla poziomów *i*–tego i *j*–tego.

*Test NIR Fishera* nie uwzględnia jednak korekty poziomu *α*. Zakładając, że do przeprowadzenia jest c testów postaci (5), prawdopodobieństwo, że żaden z testów z testów nie odrzuci hipotezy zerowej wyniesie:

$$
(1-\alpha)^c
$$

prawdopodobieństwo popełnienia błędu I rodzaju, tzn. odrzucenia hipotezy zerowej w co najmniej jednym teście, wynosi więc:

$$
1-(1-\alpha)^c.
$$

Błąd I rodzaju przy takim sposobie analizy jest więc większy od błędu dla pojedynczego testu, stosowane mogą być różne korekty poziomu *α*, korekta poziomu *α* przeprowadzana jest np. w *teście Bonferroniego*.

#### *9.3.2. Testy post-hoc – test Bonferroniego*

*Test Bonferroniego* koryguje poziom *α* dla pojedynczego porównania odwrotnie proporcjonalnie do liczby wszystkich par testów *c*, które można byłoby przeprowadzić:

## *Przykład 1. cd. testy post-hoc*

Należy zbadać czy szybkość trawienia płytek uzyskana dla mocy 160W różni się istotnie od szybkości uzyskanej dla mocy 180W.

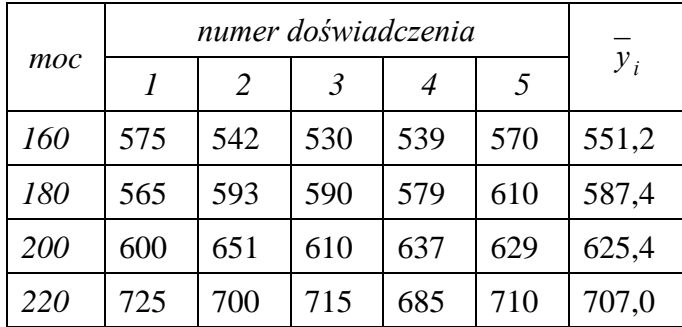

*Test NIR Fishera*

$$
t_n = \frac{\overline{y}_i - \overline{y}_j}{\sqrt{\frac{2}{r}MS_e}} = \frac{551,2 - 587,4}{\sqrt{\frac{2}{5}333,7}} \approx -3,13,
$$

Dla *poziomu istotności*  $\alpha = 0.05$  otrzymuje się granice obszaru krytycznego:

$$
t_{\alpha} = F_{t(16)}^{-1}(0.05/2) \approx -2.12,
$$

oznacza to, że wartość statystyki testowej leży wewnątrz *obszaru krytycznego* (t*n*<*tα*) hipotezę zerową o braku istotności należy więc odrzucić. Podobnie, *poziom istotności α* jest większy od *granicznego*:

$$
p-value = 2 F_{t(16)}(t_n) \approx 0.0064,
$$

hipoteza zerowa musi zostać odrzucona na rzecz hipotezy alternatywnej. Z przeprowadzonej analizy wynika, że moce generatora plazmowego: 160W i 180W dają istotnie różne szybkość trawienia płytek.

## *Test Bonferroniego*

W przypadku analizowanego eksperymentu można wykonać 6 testów:

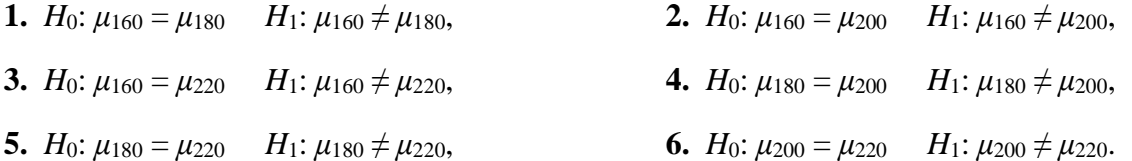

Test *Bonferroniego* będzie więc korygował poziom *α* dla pojedynczego porównania uwzględniając, że liczba wszystkich par testów wynosi w tym przypadku *c* = 6, tzn. w teście tym poziom *α* będzie przyjmowany jako:

$$
\alpha = \frac{0.05}{c} \approx 0.0083
$$

*Granica obszaru krytycznego* dla tak dobranego *α* wynosi:

$$
t_{\alpha} = F_{t(16)}^{-1}(0.0083/2) \approx -3.008,
$$

Oznacza to, że otrzymana wartość statystyki testowej *tn* −3*,*13 leży wewnątrz obszaru krytycznego, podobnie *graniczny poziom istotności*:

$$
p-value = c\left(p-value\right)_{NIR} = 0.0385,
$$

jest mniejszy od poziomu *α*, więc tak jak w przypadku testu *NIR Fishera* hipoteza o braku istotności wpływu mocy generatora na szybkość trawienia płytek musi zostać odrzucona.